# МІНІСТЕРСТВО ОСВІТИ І НАУКИ УКРАЇНИ ОДЕСЬКИЙ НАЦІОНАЛЬНИЙ УНІВЕРСИТЕТ ІМЕНІ І.І. МЕЧНИКОВА

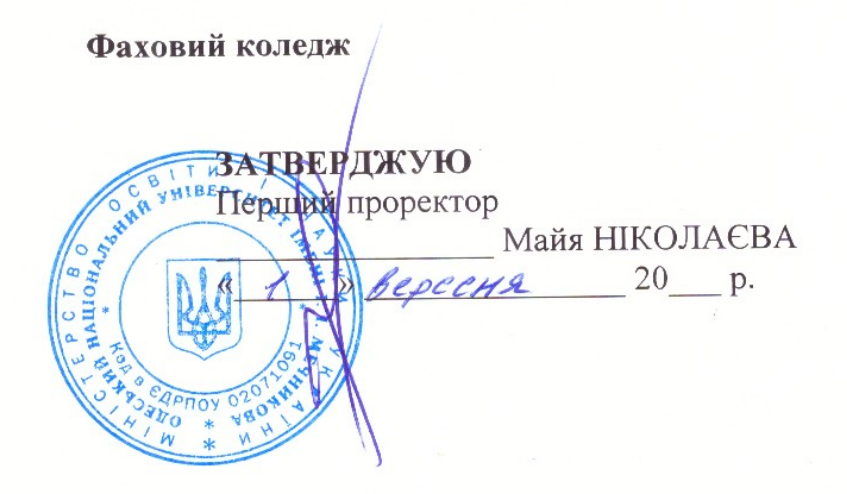

# РОБОЧА ПРОГРАМА НАВЧАЛЬНОЇ ПРАКТИКИ

Освітньо-професійний ступінь: Фаховий молодший бакалавр Галузь знань: 11 Математика і статистика Спеціальність: 113 Прикладна математика

Робоча програма навчальної дисципліни «Навчальна практика». - Одеса: OHY, 2022. - 12 c.

Розробники: Коренкова Ганна Валентинівна, канлилат фізико- · · математичних наук, викладач фахового коледжу ОНУ імені I.I. Мечникова

Робоча програма затверджена на засіданні циклової комісії з прикладної математики та інформаційних технологій

Протокол № <u>1</u> від «23» серпня 2022 р.<br>Голова ЦК ДАД — Серпня Филецька

Погоджено із гарантом ОПП «Прикладна математика»

(Ганна Коренкова)

Схвалено навчально-методичною комісією (НМК) фахового коледжу Протокол № 1 від « $26$ » серпня 2022р.

Голова НМК  $\mathcal{A}\mathcal{L}$ 

Mancumolea 10,0)

Переглянуто та затверджено на засіданні циклової комісії з прикладної математики та інформаційних технологій

Голова ЦК (Синтемер) (Синтемер) (Синтемер) (Синтемер) (Синтемер) (Синтемер) (Синтемер) (Синтемер) (Синтемер) (

Переглянуто та затверджено на засіданні циклової комісії з прикладної математики та інформаційних технологій

Голова ЦК (

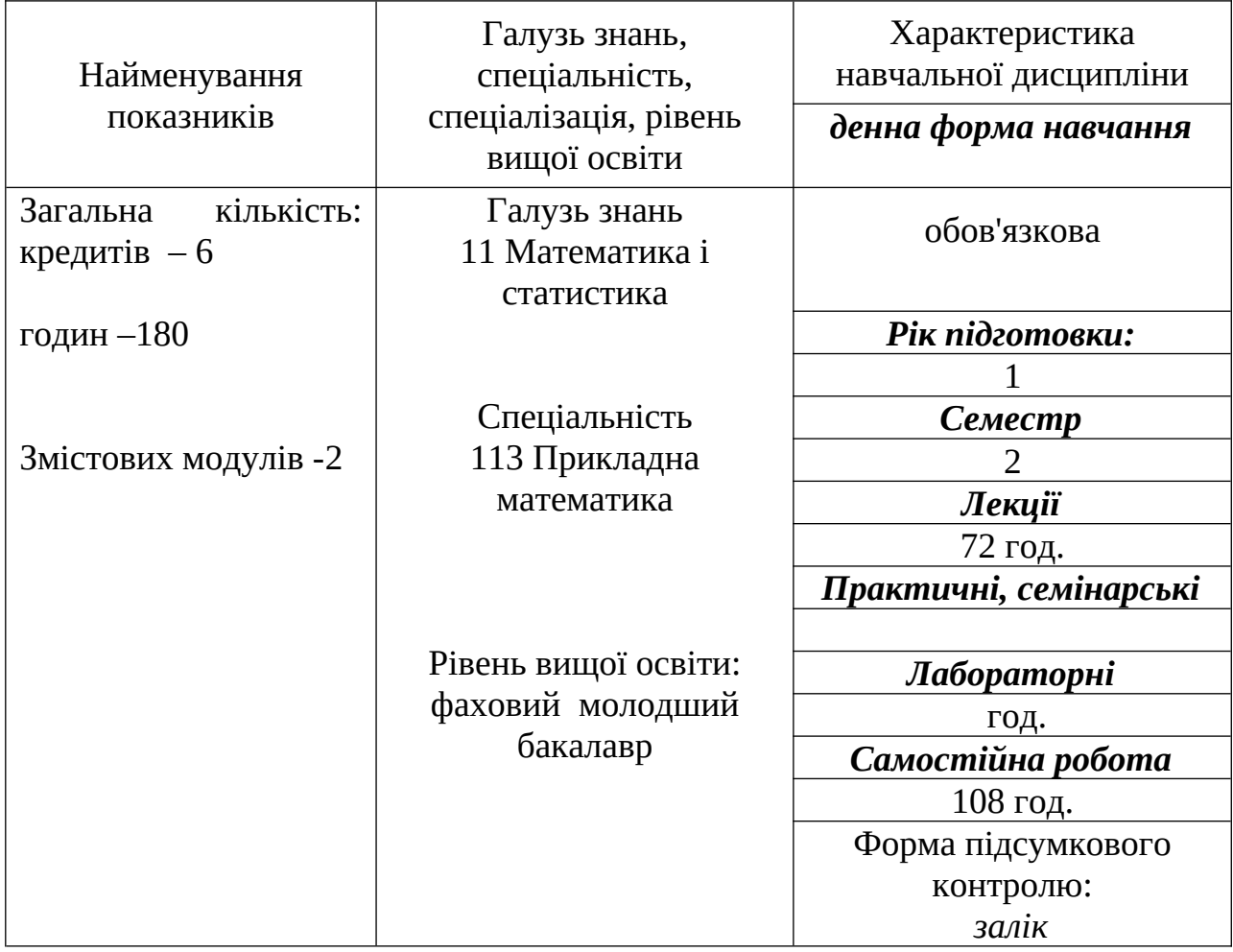

# **1. Опис навчальної дисципліни**

## **2. Мета та завдання навчальної дисципліни**

**Метою** проектно-технологічна практика є закріплення теоретичних знань, отриманих під час навчання, а також набуття й удосконалення компетентностей, визначених відповідною освітньою програмою вищої освіти.

**Завдання** практичної підготовки здобувачів вищої освіти спеціальності 113 «Прикладна математика» є:

- вивчення пакета наукових програм Scilab;

- поглиблення та закріплення набутих теоретичних знань з основних дисциплін професійної підготовки;

- закріплення знань за курсами досліджуваних дисциплін;

- систематичне оновлення та творче застосування набутих знань у практичній діяльності.

Процес вивчення дисципліни спрямований на формування елементів наступних **компетентностей**:

# **1. Інтегральна компетентність:**

**ІК.** Здатність вирішувати типові спеціалізовані задачі в галузі прикладної математики або у процесі навчання, що вимагає застосування положень і методів математичних наук та може характеризуватися певною невизначеністю умов; нести відповідальність за результати своєї діяльності; здійснювати контроль інших осіб у визначених ситуаціях.

## **2. Загальні компетентності:**

**ЗК4.** Знання та розуміння предметної області та розуміння професійної діяльності.

**ЗК5.** Здатність застосовувати знання у практичних ситуаціях.

# **3. Спеціальні компетентності:**

**СК2.** Здатність застосовувати фундаментальні та міждисциплінарні знання для успішного розв'язання задач прикладної математики.

**СК3.** Здатність до пошуку, оброблення та аналізу інформації з різних джерел, пов'язаної із методами прикладної математики та їх застосуванням для дослідження різноманітних процесів та систем.

**СК4.** Здатність розробляти та застосовувати програмні засоби для розв'язання типових спеціалізованих задач прикладної математики.

**СК10.** Здатність до аналізу, виявлення і самостійного корегування можливих алгоритмічних помилок під час математичного і комп'ютерного моделювання.

У результаті вивчення навчальної дисципліни здобувач вищої освіти повинен **знати**:

- принципи застосування інформаційних технологій при проєктуванні та створенні інформаційних систем з використанням Scilab;

- принципи побудови інформаційних моделей задач, що досліджуються;

- методичні підходи щодо обґрунтування доцільності створення інформаційних систем;

- правила оформлення проектних і графічних матеріалів, специфікацій, відомостей на програмне забезпечення та іншої проектно-технологічної документації;

#### **уміти:**

-виконувати математичні операції та будувати графіки в Scilab;

- аналізувати та формалізувати предметні області при створенні інформаційних систем;

- розробляти математичні моделі об'єктів та процесів автоматизації в інформаційних системах;

- аналізувати результати і давати їх інтерпретацію та встановлювати область застосування.

#### **Що забезпечує наступні програмні результати навчання:**

**РН9.** Обробляти, аналізувати, інтерпретувати результати розв'язання типових задач прикладної математики, у тому числі у співпраці з колегами, партнерами та/або фахівцями з інших спеціальностей.

**РН12.** Планувати, аналізувати, контролювати, оцінювати та покращувати власну діяльність при виконанні проектів і завдань у сфері прикладної математики, у тому числі в умовах непередбачуваних змін.

# **3. Зміст практики ЗМІСТОВИЙ МОДУЛЬ 1. МАТЕМАТИЧНА СИСТЕМА Scilab**

#### **Тема 1. Вступ**

Техніка безпеки на робочому місці та правила роботи.

## **Тема 2. Математичний пакет Scilab та його можливості.**

Мови високого рівня. Склад пакету, можливості розв'язування різноманітних прикладних та науково-технічних задач. Основні елементи робочої середи та їх налаштування. Командне вікно, командний рядок та його призначення. Вікна: робоча область, поточна папка, їх призначення та використання.

#### **Тема 3. Синтаксис команд. Елементарні функції.**

Константи. Символьні константи. Змінні. Ім'я змінної. Тригонометричні, гіперболічні, зворотні до них, степеневі та логарифмічні функції. Функції для роботи з комплексними числами. Вбудовані стандартні функції та їх параметри.

# **ЗМІСТОВИЙ МОДУЛЬ 2.**

## **МАТЕМАТИЧНІ РОЗРАХУНКИ ТА ПОБУДОВА ГРАФІКІВ В Scilab Тема 4. Виконання математичних розрахунків в Scilab.**

Створення векторів і матриць. Операції над векторами. Транспонування матриць. Обернені матриці. Статистичні функції. Рішення систем лінійних рівнянь. Перетворення математичних виразів. Обчислення похідних. Обчислення інтегралів. Розв'язання диференційних рівнянь.

**Тема 5. Графіка в Scilab**. Графіки функцій в декартовій системі координат. Діаграми і гістограми. Створення масивів даних для тривимірної графіки. Тривимірна графіка. Кольорові об'ємні кругові діаграми.

# **4. Структура навчальної дисципліни**

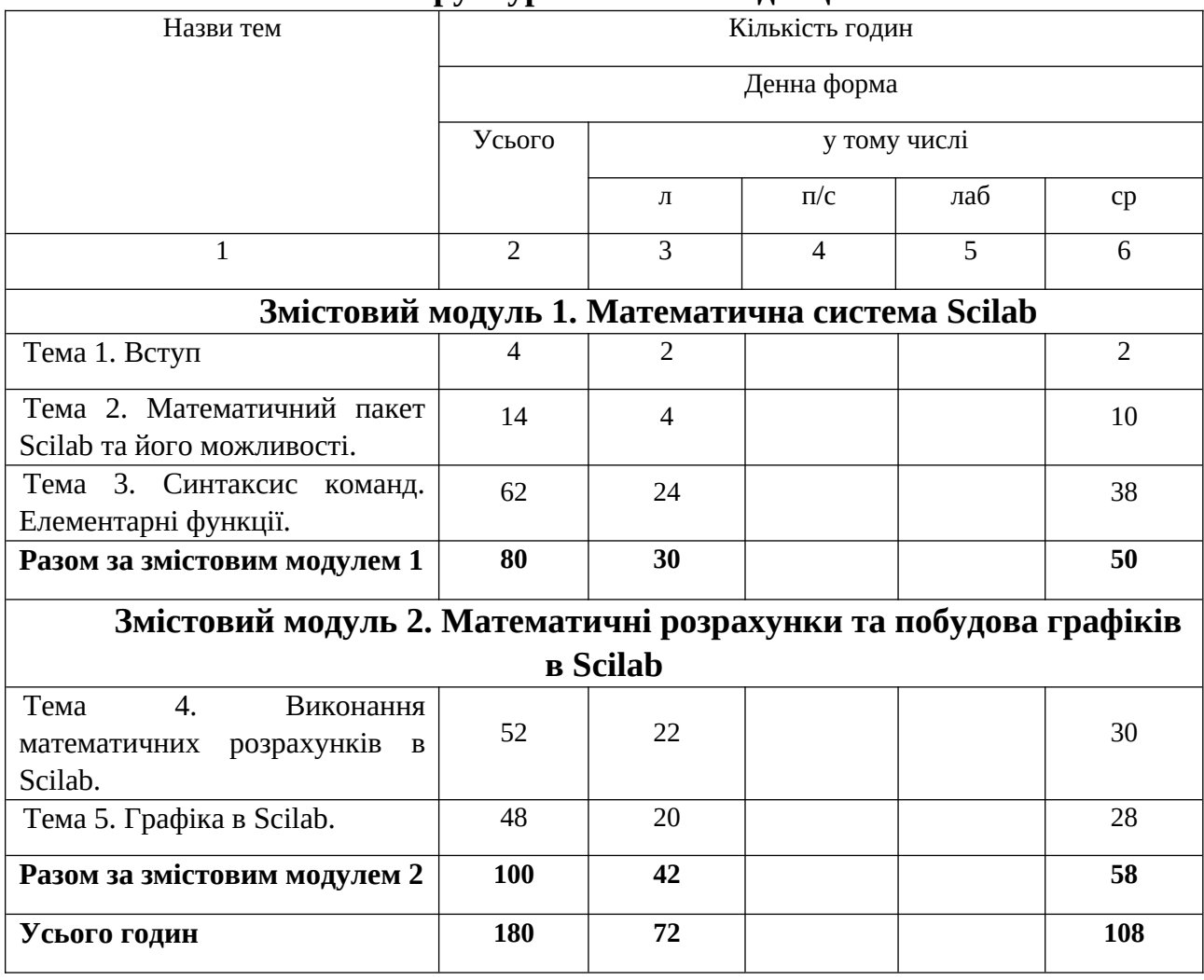

## **5. Теми семінарських занять**

Семінарські заняття не передбачені навчальним планом.

#### **6. Теми практичних занять**

Практичні заняття не передбачені навчальним планом.

## **7. Теми лабораторних занять**

Лабораторні заняття не передбачені навчальним планом.

# **8. Самостійна робота**

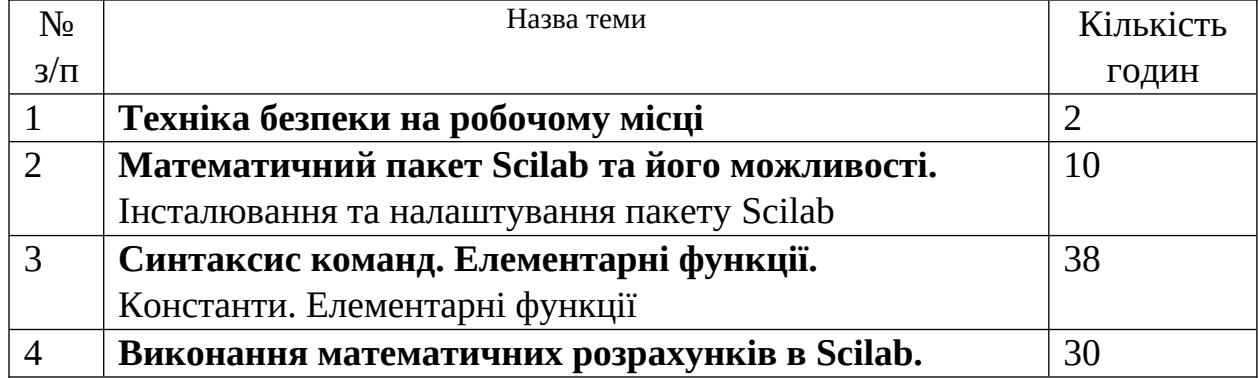

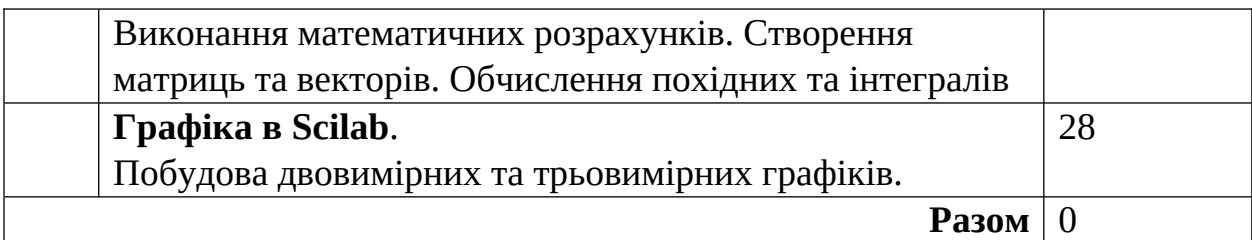

## **9. Методи навчання**

При викладанні дисципліни використовуються наступні методи навчання частково-пошуковий, або евристичний метод; дослідницький, при захисті результатів виконання завдань (тем) використовується дискусійний метод. Під час самостійної роботи використовується дослідницький метод (студент опановує літературу та ресурси мережі Інтернет за темою).

# **10. Форми контролю та методи оцінювання**

Поточний контроль здійснюється за результатами виконання завдань практики за кожною темою окремо. Студент повинен виконати всі завдання практики. Оцінюється також активність студента в при виконанні завдань практики, якість обчислень, оформлення звіту та вчасне його надання. Підсумковий контроль захист звіту з практики.

# **Вимоги до оформлення звіту з практики.**

Звіт перевіряється та затверджується керівником практики від навчального закладу. Звіт і щоденник зберігаються на кафедрі комп'ютерних систем та технологій протягом трьох років.

Структура звіту по навчальній практиці:

- Титульний аркуш (приклад оформлення в Додатку 1)
- Зміст;
- Вступ;
- Основна частина;
- Висновки або (та) висновок;
- Список використанихджерел;
- Додатки.

Звіт з практики, у якому бракує хоча б однієї зі структурних частин, для перевірки викладачем не приймається.

У вступі дається коротка характеристика сучасного стану досліджуваної проблеми, описується поставлене перед студентом завдання, мета практики, вказуються методи і способи її реалізації, обсяг 1-1,5 стор.

Наступний розділ звіту – основна частина. Він повинен містити короткий виклад теоретичних відомостей, необхідних для виконання індивідуального завдання та демонстрацію його виконання. При описі програми наводяться: загальні відомості (позначення і найменування програми, опис логічної структури програми), опис основних змінних та функцій. Наводяться значення вхідних даних та отримані результати у вигляді скріншотів (знімків екрану).

У висновку перераховуються отримані результати і набуті навички, підсумок виконаної роботи.

# **Правила оформлення звіту з практики.**

Звіт з практики оформлюється з дотриманням вимог до технічної документації. До кожного виконаного завдання звіт має містити власне постановку завдання, порядок та використані інструменти його вирішення, лістинг програми з докладними коментарями або описом роботи, отримані результати роботи у вигляді скріншотів у кількості, яка повністю демонструє коректну роботу програми на різних вхідних даних (включно з варіантом обробки некоректних вхідних даних).

Звіт виконується на одному боці аркуша з дотриманням наступних вимог:

Звіт повинен бути виконаний на стандартних аркушах паперу А4(210 \* 297). При розміщенні тексту на аркуші встановлюють поля:

• Розмір лівого поля - 30 мм,

- Правого 15мм,
- Верхнього 20 мм,
- Нижнього 20 мм.

Шрифт TimesNewRoman, 14 пт, міжрядковий інтервал 1,5, вирівнювання «по ширині», величина абзацного відступу 1,25 мм.

Листи повинні бути пронумеровані. Нумерація наскрізна – на титульному аркуші номер не ставиться, на наступних сторінках номер проставляють у правому верхньому куті сторінки без крапки в кінці.

Заголовки структурних частин «ЗМІСТ», «ВСТУП», «РОЗДІЛ», «ВИСНОВКИ», «ДОДАТКИ», «СПИСОК ВИКОРИСТАНИХ ДЖЕРЕЛ», друкують великими літерами. Заголовки підрозділів друкують маленькими літерами (крім першої великої) з абзацного відступу. Крапку в кінці заголовка не ставлять. Заголовки пунктів друкують маленькими літерами (крім першої великої) з абзацного відступу.

Розділи нумеруються арабськими цифрами і розділяються точками. Такі структурні частини звіту, як зміст, вступ, висновки, список використаних джерел не мають порядкового номера.

Заголовки розділів виконуються з вирівнюванням абзацу «за центром» (Абзацний відступ 0 мм), починаючи з нового аркуша.

Ілюстрації позначають словом «Рис.» і нумерують послідовно в межах розділу. Номер ілюстрації повинен складатися з номера розділу і порядкового номера ілюстрації, між ними ставиться крапка. Наприклад: Рис.1.2 (другий рисунок першого розділу). Номер ілюстрації, її назва і пояснювальні підписи розміщують послідовно під ілюстрацією. Ілюстрація в тексті повинна розміщуватися після першого посилання на неї.

Таблиці нумерують послідовно в межах розділу. В правому верхньому куті над відповідним заголовком таблиці розміщують напис «Таблиця» із зазначенням номера. Номер таблиці повинен складатися з номера розділу і порядкового номера таблиці, між якими ставиться крапка, наприклад: «Таблиця 1.2» (друга таблиця першого розділу).

Додатки оформлюють як продовження даного документа на наступних його аркушах. Кожен додаток починається з нового аркуша з вказівкою зверху посередині сторінки слова "Додаток" і його позначення. Додатки позначають великими буквами українського алфавіту, починаючи з А, за винятком букв Ґ, Є, І, Ї, З, Й, О, Ч, Ь. Додаток повинен мати заголовок, який записують симетрично відносно тексту з великої букви окремим рядком. Якщо в

документі один додаток, він позначається "Додаток А". Текст кожного додатку, при необхідності, може бути розділений на розділи, підрозділи, пункти, підпункти, які нумерують в межах кожного додатку. Додатки, як правило, виконують на аркушах формату А4. Всі додатки повинні бути перераховані в змісті документа (при наявності) з вказівкою їх номерів та заголовків.

# **11. Питання для підсумкового контролю**

- 1. Структура вікна Scilab.
- 2. Правила введення команд.
- 3. Правила введення функцій та операндів.
- 4. Правила введення виразів.
- 5. Правила введення коментарів.
- 6. Правила перегляду результатів операцій.
- 7. Структура вікна редактора Scilab.
- 8. Правила введення команд.
- 9. Правила введення функцій та операндів.
- 10.Правила введення виразів.
- 11.Константи в Scilab.
- 12.Організація циклів.
- 13.Правила введення коментарів.
- 14.Правила перегляду результатів операцій.
- 15.Правила створення двовимірних графіків.
- 16.Запуск та налагодження програм.
- 17.Функції побудови двовимірних графіків.
- 18.Правила завдання багатовимірних функцій.
- 19.Зв'язок двовимірної функції із матрицею для виведення графіків.
- 20.Тривимірна графіка з функціональним розфарбуванням.
- 21.Функції побудови графіків.
- 22.Розв'язання системи лінійних рівнянь.
- 23.Введення системи рівнянь.
- 24.Виведення отриманого розв'язку СЛР.
- 25.Перевірка розв'язку СЛР.
- 26.Обчислення інтегралів за допомогою комп'ютерної системи математики Scilab.
- 27.Обчислення похідних за допомогою комп'ютерної системи математики Scilab.

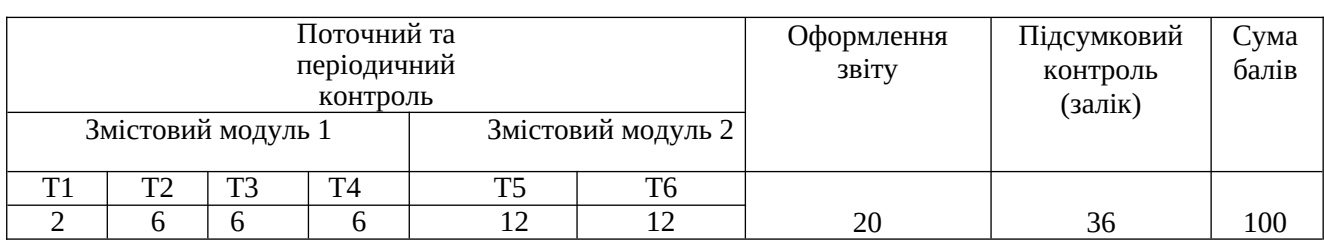

## **12. Розподіл балів, які отримують студенти**

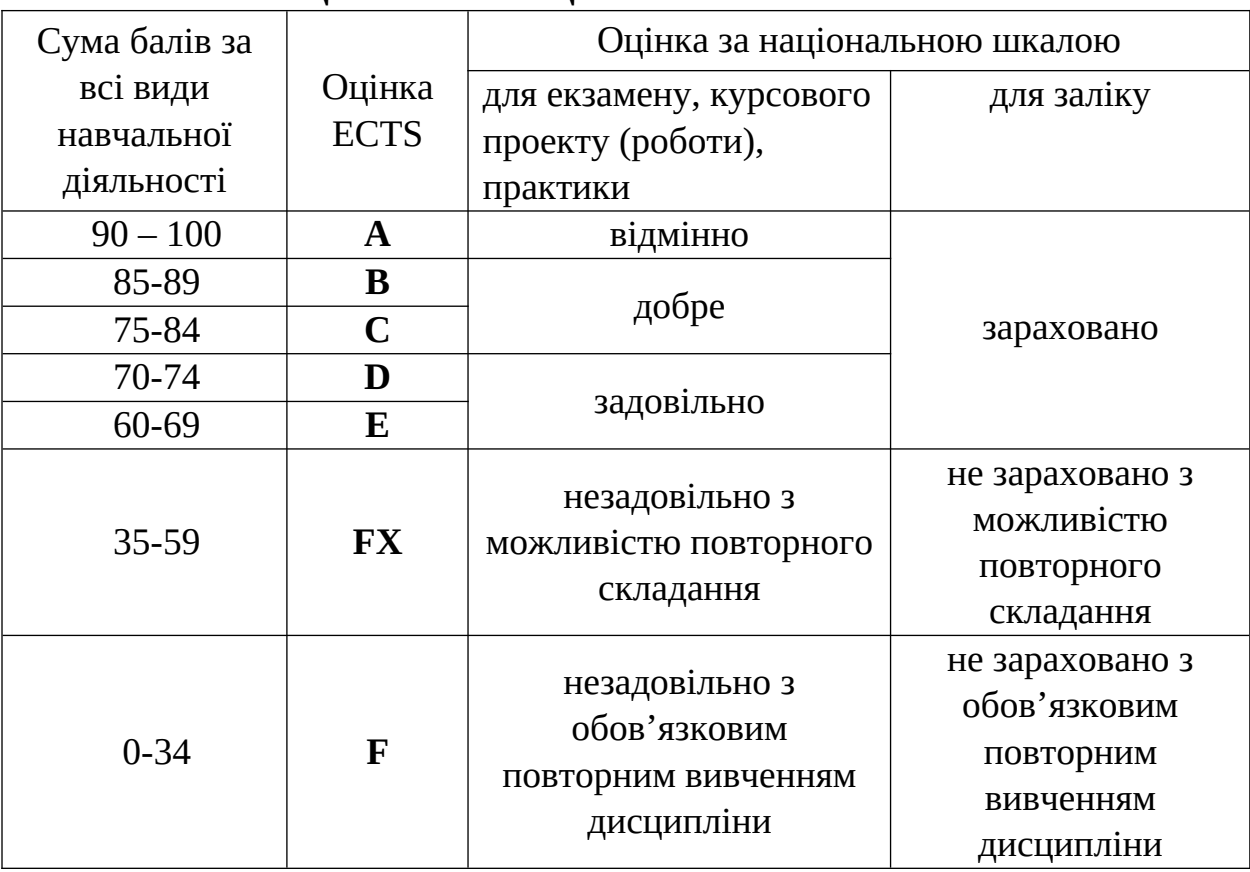

# **Шкала оцінювання: національна та ECTS**

# **13. Методичне забезпечення**

Навчально-методичне забезпечення: робоча програма практики, Положення про проведення практики здобувачів Одеського національного університету імені І. І. Мечникова

https://onu.edu.ua/pub/bank/userfiles/files/documents/polozennya/polozennya-

praktika/polozennya\_praktika2022.pdf ; силабус, первинний інструктаж з техніки безпеки, порядок виконання самостійних робіт, ресурси мережі Інтернет.

# **14. Рекомендована література**

## **Основна**

- 1. Фетісов В. С. Математична система Scilab. Ніжин: НДУ ім. М. Гоголя, 2022. - 82 с.
- 2. Основи програмування в пакеті Scilab (електронний ресурс): https://pptonline.org/41639
- 3. Функції в SCILAB (електронний ресурс): https://ppt-online.org/41640
- 4. Основи роботи в scilab (електронний ресурс): https://jak.bono.odessa.ua/articles/osnovi-roboti-v-scilab.php
- 5. Michael Baudin. Programming in Scilab. http://forge.scilab.org/index.php/p/docprogscilab/ downloads/
- **6.** Методи та засоби комп'ютерних обчислень (електронний ресурс): https://cutt.ly/78An759

# **7. Додаткова**

- 1. Барабаш М.С., Кір'язєв П.М., Лапенко О.І., Ромашкіна М.А. Основи комп'ютерного моделювання. К.: НАУ, 2019. – 492 с.
- 2. Кравченко І. В., Микитенко В. І. Інформаційні технології: Системи комп'ютерної математики Київ : КПІ ім. Ігоря Сікорського, 2018. – 243с.
- 3. Дубовой В. М., Никитенко О. Д., Юхимчук М. С., Галущак А. В. Моделювання об'єктів і систем. Вінниця : ВНТУ, 2021. – 157 с.
- 4. Усов А.В., Шпинковський О.А., Шпинковська М.І. Чисельні методи та їх реалізація у середовищі Scilab: Навч. посіб. для студентів вищих навч.закладів. – Київ: Освіта України. 2013. – 192 с.
- 5. Ковальчук В.В. Лабораторний практикум (SciLab). Одеса: ОККТ ОДЕКУ, 2013. – 164 с.
- 6.

# **Інформаційні ресурси**

1. http://nbuv.gov.ua/ - Сайт Національної бібліотеки України імені В. І. Вернадського;

2. http://www.dnpb.gov.ua/ - Сайт Державної науково-педагогічної бібліотеки України імені В.О. Сухомлинського;

3. http://onu.edu.ua/- Сайт бібліотеки ОНУ імені 1.1. Мечникова;

4. http://odnb.odessa.ua/ - Сайт Одеської національної наукової бібліотеки;